# **baixar betnacional aviator**

- 1. baixar betnacional aviator
- 2. baixar betnacional aviator :jogo de aposta com depósito mínimo de r 1
- 3. baixar betnacional aviator :segredos do sportingbet

### **baixar betnacional aviator**

#### Resumo:

**baixar betnacional aviator : Inscreva-se em condlight.com.br e descubra um arco-íris de oportunidades de apostas! Ganhe um bônus exclusivo e comece a ganhar agora!**  contente:

### **baixar betnacional aviator**

Você está se perguntando quanto você pode retirar da Betnacional por dia? Bem, a resposta depende de vários fatores que vamos descrever neste artigo. Continue lendo para saber mais!

#### **baixar betnacional aviator**

- Existem dois tipos de retiradas na Betnacional: padrão e expresso. A principal diferença entre eles é o tempo que leva para ser creditado em baixar betnacional aviator baixar betnacional aviator conta, pois a maior parte do dinheiro será depositado no seu cartão da betnacional por meio dos cartões postais ou outros documentos oficiais (como os números).
- Os saques padrão levam entre 3-5 dias úteis, enquanto os levantamento de expresso tomam apenas 1 dia útil. No entanto express retirada requer um valor mínimo mais alto do retiro;

#### **2. Limites de retirada.**

#### **Tipo de retirada Montante mínimo Montante máximo**

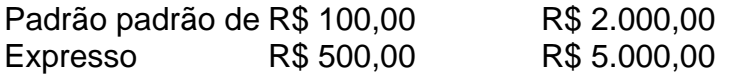

#### **3. Como retirar**

- 1. Faça login na baixar betnacional aviator conta Betnacional.
- 2. Clique no botão "Retirar".
- 3. Escolha o método de retirada (padrão ou expresso).
- 4. Insira o valor que deseja retirar.
- 5. Confirme a retirada.

#### **4. Conclusão**

Em resumo, a Betnacional oferece dois tipos de retiradas padrão e expressa com diferentes prazos ou valores mínimos/máximos. Para retirar o valor da baixar betnacional aviator conta basta fazer login na mesma; escolha um método para levantar as suas dívidas: insira-as no montante

### **5. FAQs**

Qual é o valor mínimo que posso retirar da Betnacional?

O valor mínimo de retirada é R\$ 100,00 para saques padrão e US R\$ 500.00 por levantamento expresso.

Quanto tempo leva para o meu dinheiro ser creditado na minha conta?

Os levantamentos padrão levam de 3 a 5 dias úteis, enquanto os saque expresso demoram apenas 1 dia útil.

Existe um montante máximo que posso retirar da Betnacional?

Sim, o valor máximo que você pode retirar é R\$ 5.000.00 para retiradas expressas

#### [real bet football studio](https://www.dimen.com.br/real-bet-football-studio-2024-06-27-id-40896.html)

As apostas personalizadas se referem às realizadas através da ferramenta de personalização de apostas, e elas não podem ter sido feitas como uma aposta padrão por estarem interrelacionadas.

Para utilizar o criador de apostas personalizadas da Bet365 - AceOdds, acesse o site e clique em "Criar Conta". Em seguida, no menu superior, clique em "Criar Conta".

A Bet Nacional é uma propriedade do grupo de apostas KGIL e está presente em vários países, como Brasil, Portugal, Alemanha, Romênia, Grécia e Chipre.

A Bet Nacional aceita apostas de clientes com idade superior a 18 anos ou maioridade civil dentro da jurisdição do cliente. Ela se reserva o direito de anular quaisquer transações que envolvam crianças ou adolescentes e de anular todas as apostas realizadas por estes.

# **baixar betnacional aviator :jogo de aposta com depósito mínimo de r 1**

#### Background do caso

Sempre fui apaixonado por futebol e jogos online, mas nunca havia encontrado um site de apostas que oferecesse tudo o que estava procurando. Uma vez que encontrei o Betnacional, pude perceber que ele era completamente diferente dos outros. O site é fácil de navegar e oferece uma grande variedade de jogos como futebol ao vivo, aviador, cassino, novos jogos e até mesmo mines.

#### Descrição específica do caso

O que mais me impressionou foi a seção de apostas ao vivo do Betnacional. Eu posso ver os jogos em baixar betnacional aviator ação enquanto acontecem e fazer minhas apostas em baixar betnacional aviator tempo real. Isso adiciona um nível completamente novo de emoção e entretenimento à minha experiência de apostas online. Outra característica que adorei foi a possibilidade de fazer apostas múltiplas em baixar betnacional aviator todos os jogos oferecidos. Isso aumenta muito as minhas chances de ganhar.

Etapas de implementação

## **baixar betnacional aviator**

No mundo digital de hoje em baixar betnacional aviator dia, é essencial ter um código QR para baixar betnacional aviator empresa ou produto. Como resultado, muitos proprietários de negócios procuram formas de criar seus códigos QR de maneira fácil e eficaz. Neste artigo, você aprenderá como gerar um código QR usando o navegador Google Chrome em baixar betnacional aviator um dispositivo Android.

# **Por que criar um código QR?**

Criar um código QR pode ser benéfico para baixar betnacional aviator empresa por vários motivos. Primeiro, códigos QR podem fornecer informações importantes sobre baixar betnacional aviator empresa aos clientes em baixar betnacional aviator um formato conveniente e fácil de usar. Além disso, eles também podem [apostas basquete bet365](/apostas-basquete-bet365-2024-06-27-id-5100.html) e aumentar baixar betnacional aviator participação no mercado.

## **Como criar um código QR no Android usando o Google Chrome**

- 1. Abra o navegador Google Chrome no seu dispositivo Android.
- 2. Navegue até o site da baixar betnacional aviator empresa ou o produto que deseja criar o código QR.
- 3. Toque nos três pontos no canto superior direito para abrir o menu.
- 4. Role para baixo até encontrar a opção "Compartilhar" e selecione-a.
- 5. Na parte inferior da tela, você verá um ícone de QR code. Toque nele para criar o código QR.

É isso! Agora você tem um código QR para baixar betnacional aviator empresa ou produto. Há muitas outras formas de criar um código QR também, ou mesmo técnicas avançadas de alinhamento e personalização de seus códigos, mas esta é a maneira mais simples e rápida de fazer isso usando apenas o navegador Google Chrome em baixar betnacional aviator um dispositivo Android.

## **Conclusão**

Os códigos QR continuam a ser uma forma fácil e eficaz de compartilhar informações sobre baixar betnacional aviator empresa. Usando o navegador Google Chrome em baixar betnacional aviator um dispositivo Android, é possível criar um código QR em baixar betnacional aviator poucos minutos. Além disso, o processo é simples e as etapas são claras e diretas. Por essas razões, qualquer pessoa, independentemente de seu nível de conhecimento técnico, pode criar um código QR que ajude a impulsionar seu negócio para frente. Dessa forma, é possível obter o código QR do Betnacional.

### **Fontes**

- [jogar lotto online](/jogar-lotto-online-2024-06-27-id-30387.html)
- [jogos que dá para ganhar dinheiro de verdade](/jogos-que-d�-para-ganhar-dinheiro-de-verdade-2024-06-27-id-33662.pdf)

### **baixar betnacional aviator :segredos do sportingbet**

### **Rússia Realiza Ataque Massivo à Infraestrutura Energética da Ucrânia**

De acordo com autoridades locais, a Rússia realizou um "massivo" ataque de míssil à

infraestrutura energética ucraniana durante a noite de terça-feira para quarta-feira, representando o maior assalto aéreo das forças russas baixar betnacional aviator semanas.

A Rússia utilizou 76 armas de ataque aéreo no ataque, incluindo 55 mísseis e 21 drones lançados da Rússia e áreas controladas pela Rússia, de acordo com o Comandante da Força Aérea Ucraniana, Mykola Oleshchuk. À noite, pelo menos 59 armas foram destruídas, adicionou ele.

Os ataques visaram instalações de geração e transmissão de energia nos regiões ucranianas de Poltava, Kirovohrad, Zaporizhzhia, Lviv, Ivano-Frankivsk e Vinnytsia, divulgou o ministro de Energia da Ucrânia, Herman Halushchenko, baixar betnacional aviator seu Telegram.

#### **Tentativa de Paralisar o Sistema Energético Ucraniano**

"O inimigo quer nos privar da capacidade de gerar e transmitir energia elétrica baixar betnacional aviator quantidades suficientes. Economizar energia é uma contribuição de cada um de nós para a vitória", disse Halushchenko.

No mínimo três pessoas ficaram feridas, incluindo uma mulher e um homem com ferimentos baixar betnacional aviator vários membros e feridas por estilhaços hospitalizados na região de Kiev, e uma criança de 8 anos na região de Kirovohrad, de acordo com as autoridades locais.

### **Estratégia Russa: Ataques Repetidos à Infra-Estrutura Ucraniana**

Nos últimos tempos, a Rússia aumentou os esforços para paralisar o sistema energético da Ucrânia, à medida que as tropas ucranianas batem baixar betnacional aviator retirada baixar betnacional aviator frentes-chave, especialmente no leste.

O atraso de cinco meses na aprovação do Congresso dos EUA de R\$61 bilhões baixar betnacional aviator ajuda militar à Kyiv pode ter causado danos duradouros que serão sentidos nas linhas de frente por meses.

As forças russas utilizaram a escassez de artilharia que dificultou as defesas ucranianas desde Dezembro para pressionar no leste, fazendo a maior avançada desde os primeiros meses da guerra, baixar betnacional aviator meio a uma ofensiva russa esperada baixar betnacional aviator meados de Maio.

O ataque mais recente da Rússia atingiu três usinas termelétricas operadas pela maior empresa de energia ucraniana, a DTEK. Foi o quinto ataque ao seu infraestrutura baixar betnacional aviator um prazo de um mês e meio. O operador de rede estatal ucraniano, a Ukrenergo, também relatou "danos baixar betnacional aviator instalações de geração".

Duas instalações críticas de infraestrutura energética na região de Lviv foram atacadas, uma no distrito de Chervonohrad e outra no distrito de Stryi, informou o funcionário militar regional, Maksym Kozytskyi.

### **A Ucrânia Protesta: "O Mundo Não Deve Dar chance a Novo Nazismo"**

O presidente ucraniano Volodymyr Zelensky afirmou que "todos os serviços necessários já estão baixar betnacional aviator funcionamento para amenizar as consequências do terror russo".

"Todo o mundo deve compreender quem é quem. O mundo não deve dar uma chance a novo nazismo", acrescentou no seu post no X.

Author: condlight.com.br Subject: baixar betnacional aviator Este ataque ocorre na

Keywords: baixar betnacional aviator

Update: 2024/6/27 17:54:47